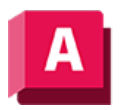

NUTODESK AutoCAD 2023

# KEIL (Befehl)

Erstellt einen 3D-Volumenkörperkeil.

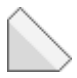

Die Richtung der Verjüngung zeigt immer in die positive Richtung der X-Achse des BKS.

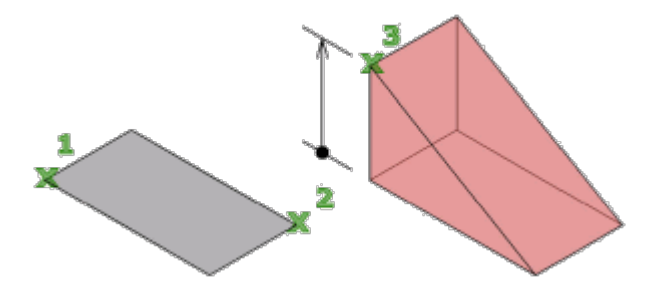

Bei positiven Werten wird die Höhe entlang der positiven Z-Achse des aktuellen BKS gezeichnet. Bei negativen Werten wird die Höhe entlang der negativen Z-Achse gezeichnet.

Die folgenden Aufforderungen werden angezeigt:

## Erste Ecke

Legt die erste Ecke der Keilbasis fest.

## Andere Ecke

Legt die gegenüberliegende Ecke der Keilbasis auf der X,Y-Ebene fest.

## Mittelpunkt

Erstellt den Keil unter Verwendung eines festgelegten Mittelpunkts.

Würfel

Erstellt einen Keil mit Seiten gleicher Länge.

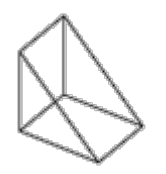

# Länge

Erstellt einen Keil mit den von Ihnen angegebenen Werten für Länge, Breite und Höhe. Die Längenausdehnung verläuft entlang der X-Achse, die Breite entlang der Y-Achse und die Höhe entlang der Z-Achse. Wenn Sie zum Festlegen der Länge einen Punkt wählen, legen Sie auch die Drehung auf der XY-Ebene fest.

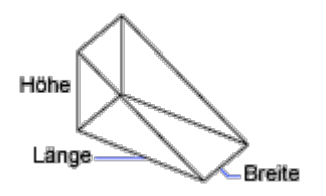

## Height

Legt die Höhe des Keils fest. Bei Eingabe eines positiven Werts wird die Höhe entlang der positiven Z-Achse des aktuellen BKS gezeichnet. Bei Eingabe eines negativen Werts wird die Höhe entlang der negativen Z-Achse gezeichnet.

# 2Punkt (Höhe)

Definiert die Höhe des Keils durch Angabe des Abstands zwischen zwei Punkten

## Zugehörige Konzepte

• [Erstellen von grundlegenden 3D-Volumenkörpern und Wänden](https://help.autodesk.com/view/ACD/2023/DEU/?guid=GUID-A6C31606-37F1-4D83-A325-C1399488AD42)

## Zugehörige Verweise

- [Befehle zum Erstellen von 3D-Volumengrundkörpern](https://help.autodesk.com/view/ACD/2023/DEU/?guid=GUID-1193A219-1FE9-4863-AD4E-0E7B653E9DD5)
- [Befehle zum Arbeiten mit 3D-Modellen](https://help.autodesk.com/view/ACD/2023/DEU/?guid=GUID-6548456A-28BD-40CB-89BA-F19F5800C0ED)

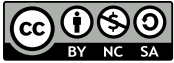

GOOSO Sofern nicht anders angegeben, wird dieses Produkt unter einer [Namensnennung - Nicht](https://creativecommons.org/licenses/by-nc-sa/3.0/deed.de)BY NC SA [kommerziell - Weitergabe unter gleichen Bedingungen 3.0 Unported-Lizenz](https://creativecommons.org/licenses/by-nc-sa/3.0/deed.de) bereitgestellt. Weitere Informationen finden Sie unter [Autodesk Creative Commons FAQ.](https://autodesk.com/creativecommons)

© 2023 Autodesk Inc. Alle Rechte vorbehalten